## 1. Naredba while

a. Opšti oblik naredbe while:

```
while(logicki uslov) 
{ 
    Naredbe1 
}
```
b. Logički uslov (engl. boolean expression) mora imati vrijednost true ili false. Blok Naredbe1, se izvršava sve dok je logički uslov tačan (true); kada uslov postane netačan (false) izvršava se prva naredba iza naredbe while.

c. Obratite pažnju da poslije while **nema** simbola tačka-zapeta.

2. Primjeri upotrebe naredbe while.

```
/* Primjer 1 
Stampati 10 puta broj 5, po jedan broj u redu 
*/ 
             int brojac; // broji koliko smo puta stampali 
            brojac = 0; // na pocetku, nijednom nismo stampali
            while (brojac \langle 10 \rangle\{cout << 5 << endl;
                  brojac = brojac + 1;
 } 
             // vrijednost promjenljive brojac u ovom trenutku je 10
```

```
/* Primjer 2 
* Stampati sve brojeve od 500 do 800, po jedan u redu 
*/ 
            int brojac; 
            brojac = 500; // na pocetku, brojac sadrzi prvi broj koji stampamo 
            while (brojac < 800) 
\{cout << brojac << endl;
                 brojac = brojac + 1;
 } 
            // vrijednost promjenljive brojac u ovom trenutku je 801
```

```
/* Primjer 2-a 
* Ucitati broj n i stampati vase ime n puta. 
*/ 
             int n, brojac; 
             cin>>n; 
           brojac = 0; //
            while (brojac \langle n \rangle\{cout << "Goran" << endl;
                  brojac = brojac + 1;
 }
```

```
/* Primjer 2-b 
* Ucitati broj n i stampati redni broj i vase ime n puta. 
*/ 
                 int n, brojac; 
                 cin>>n; 
                brojac = 0; //
                while (brojac \langle n \rangle\{cout \langle \cdot \rangle i+1 \langle \cdot \rangle "." \langle \cdot \rangle "Goran" \langle \cdot \rangle endl;
                        brojac = brojac + 1;
 }
```

```
/* Primjer 3 
Stampati svaki drugi broj od 500 do 800, po jedan u redu 
*/ 
            int brojac; 
           brojac = 500; // na pocetku, brojac sadrzi prvi broj koji stampamo 
            while (brojac < 800) 
\{ System.out.println(brojac); 
                 brojac = brojac + 2;
 } 
            // vrijednost promjenljive brojac u ovom trenutku je 802
```

```
/* Primjer 4 
Stampati sve brojeve iz segmenta [0,100] koji su djeljivi sa 3, od najveceg ka 
najmanjem 
*/ 
           int brojac; 
          brojac = 100; // na pocetku, brojac sadrzi prvi broj 
          while (brojac \ge 0)
\{ if (brojac % 3 == 0) // ako je tekuci broj djeljiv sa 3 
{
                      cout<< brojac << endl; 
 } 
               brojac = brojac - 1; }
```

```
/* Primjer 4 - drugo rjesenje 
Prethodno rjesenje ima 101 prolazak kroz petlju while. 
 Ovo rjesenje ima samo 34 prolaska kroz petlju. 
*/ 
            int brojac; 
           // na pocetku, brojac sadrzi prvi broj koji je 
           // manji od 100 i koji je djeljiv sa 3 
           brojac = 99; 
           while (brojac >= 0)
\{ cout<< brojac << endl; 
                 brojac = brojac - 3; }
```

```
/* Primjer 5 
Izracunati i stampati zbir svih brojeva iz segmenta [a,b] 
*/ 
           int a = 500, b = 800, zbir = 0;
            brojac = a; // na pocetku, brojac sadrzi prvi sabirak 
           while (brojac \leq b)
\{zbir = zbir + brojac;
                 brojac = brojac + 1; // prelazimo na sljedeci sabirak
 } 
            cout<< zbir << endl;
```

```
/* Primjer 6 
Ucitati dva cijela broja a i b i stampati sve cijele brojeve od a do b, 
ukljucujuci i njih, u rastucem poretku (od najmanjeg ka najvecem). 
  */ 
             int a, b, brojac; 
            cin>>a>>b; 
            int veci, manji; 
            if (a < b){ 
                  manji = a;veci = b;
            } 
            else 
            { 
                  manji = bjveci = a;} 
             brojac = manji; // na pocetku, brojac sadrzi najmanji broj 
            while (brojac \leq veci)
\{ cout<< brojac << endl; 
                  brojac = brojac + 1; // prelazimo na sljedeci broj
 }
```

```
/* Primjer 7 
Izracunati i stampati zbir svih brojeva iz segmenta [a,b] koji su djeljivi sa 7 
 */ 
          zbir = 0, a= 100, b = 200;
           brojac = a; // na pocetku, brojac sadrzi prvi sabirak 
           while (brojac <= b) 
\{if (brojac % 7 == 0)
{
                     zbir = zbir + brojac; } 
                 brojac = brojac + 1; // prelazimo na sljedeci sabirak 
 } 
          cout<< zbir << endl;
```
## **Zadaci za vježbu** (while)

- 1. Napisati program koji učitava cijele brojeve a i b i štampa sve cijele brojeve iz intervala [a,b], od najmanjeg ka najvećem.
- 2. Napisati program koji učitava cijele brojeve a i b i štampa sve neparne cijele brojeve iz intervala [a,b], od najvećeg ka najmanjem.
- 3. Napisati program koji učitava cijele brojeve a i b i štampa sve cijele brojeve iz intervala [a,b] koji pri dijeljenju sa 7 daju ostatak 1 ili ostatak 4.
- 4. Napisati program koji učitava cijele brojeve a i b i štampa zbir svih cijelih brojeva iz intervala [a,b].
- 5. Napisati program koji učitava cijele brojeve a i b i štampa zbir kvadrata svih neparnih cijelih brojeva iz intervala [a,b].
- 6. Napisati program koji učitava priordna broj n i štampa n! (n! = 1\*2\*...\*n)
- 7. Niz  $x_1, x_2, ..., x_n$  formiramo na sljedeći način:  $x_1=1, x_2=3, ..., x_n=2n^2-1$ . Napisati program koji učitava prirodan broj n i štampa xn.
- 8. Niz  $x_1, x_2, ..., x_n$  formiramo na sljedeći način:  $x_1=1, x_2=3, ..., x_n=2n^2-1$ . Napisati program koji učitava prirodan broj n i štampa sve brojeve  $x_1, x_2, \ldots, x_n$ , po jedan u redu.
- 9. Niz  $x_1, x_2, \ldots, x_n$  formiramo na sljedeći način:  $x_1=1, \ldots, x_n=x_{n-1}(2-x_{n-1})$ . Napisati program koji učitava prirodan broj n i štampa xn.
- 10. Za elemente niza x<sub>0</sub>, x<sub>1</sub>, x<sub>2</sub>,..,x<sub>n</sub> važi: x<sub>0</sub>=5, x<sub>1</sub>= -1 ..., x<sub>n+2</sub>+2x<sub>n+1</sub>+x<sub>n</sub>=0, n≥0. Napisati program koji učitava prirodan broj k i štampa xk.
- 11. Napisati program koji učitava prirodan broj n i štampa sve njegove pozitivne djelioce.
- 12. Napisati program koji učitava prirodan broj n i štampa zbir svih pozitivnih djelilaca broja n.
- 13. Prirodan broj n je savršen ako je jednak zbiru svih svojih pozitivnih djelilaca koji su manji od n. Npr. broj 6 je savršen, jer su djelioci broja 6 redom 1, 2 i 3 i važi 1+2+3=6. Napisati program koji učitava prirodan broj n i provjerava da li je savršen, i ako jeste, štampa poruku "Savršen", a ako nije savršen, štampa "Nije savršen".
- 14. Prirodan broj n je Armstrongov ako je jednak zbiru kubova svojih cifara. Npr. 371 je Armstrongov jer je 3 $3+7^3+1^3=$ 371. Napisati program koji učitava prirodan broj n i provjerava da li je Armstrongov, i ako jeste, štampa poruku "Armstrongov", a ako nije, štampa "Nije Armstrongov".
- 15. Prirodan broj n je Hemingov ako svi njegovi prosti djelioci pripadaju skupu {2,3,5}. Prvi Hemingov broj je 2, pa zatim idu 3, 4=2\*2, 5, 6=2\*3, 8=2\*2\*2, 9=3\*3, 10=2\*5, 12=2\*2\*3, 15=3\*5, itd. Npr. 14 nije Hemingov broj jer je 14=2\*7, pa prosti djelioci broja 14 su 2 i 7 , a 7 ne pripada skupu {2, 3, 5}. Napisati program koji učitava prirodan broj n i provjerava da li je Hemingov, i ako jeste, štampa poruku "Hemingov", a ako nije, štampa "Nije Hemingov".

16. Napisati kod koji učitava prirodan broj n i štampa sljedeću "piramidu" (na slici je n=5):

- 1
- 1 2
- 1 2 3 1 2 3 4 5
- 17. Unosi se cio broj n, a zatim n cijelih brojeva, po apsolutnoj vrijednosti manjih od 100000. Štampati njihov zbir.
- 18. Unosi se cio broj n, a zatim n cijelih brojeva, po apsolutnoj vrijednosti manjih od 100000. Štampati najmanji od njih.
- 19. Unose se cijeli brojevi iz intervala [0,100], sve dok se ne unese broj koji ne priprada tom intervalu. Odrediti prosječnu vrijednost unijetih brojeva.
- 20. Napisati program koji crta sljedeću sliku:

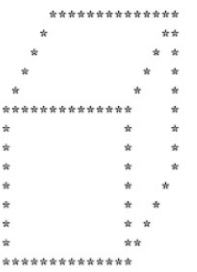

21. Napisati program koji crta sljedeću sliku:

 $\mathbf{J}$  $\overline{A}$  $\overline{A}$ A A  $\mathbf{J}$ A A J J **AAAAA AAAAA** J J  $\overline{A}$ A A Δ

22. Napisati program koji crta vaše ime velikim slovima (na sljedećoj slici je ime Harry):

23. Napisati program koji crta sljedeću sliku:

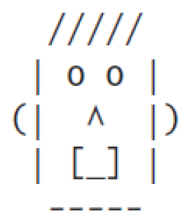

24. Napisati program koji crta sljedeću sliku:

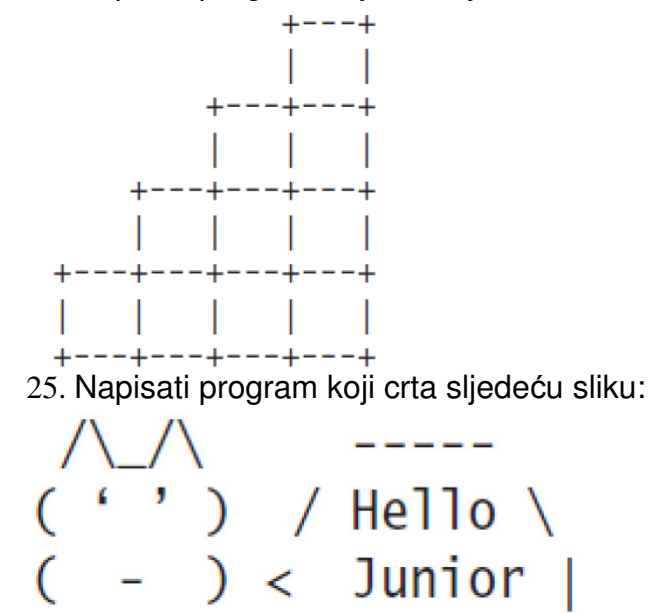

\ Coder!/